*Energooptimalnye metody upravlenija dvizheniem poezdov*. Moscow: Intekst, 2012. Print. **8.** Dmitrienko, V. D., and A. Yu. Zakovorotnyj. *Modelirovanie i optimizacija processov upravlenija dvizhenija dizel-poezdov*. Kharkiv: Izd. Centr «NTMT», 2013. Print.

*Надійшла (received) 13.05.2015* 

УДК 519.254

*Р.П. МИГУЩЕНКО*, д-р техн. наук, доц., НТУ «ХПІ»; *М.М. ВОЛОБУЄВ*, канд. хім. наук, доц., НТУ «ХПІ»; *О.М. РЕБРОВА*, канд. техн. наук, НТУ «ХПІ»2

## **КОВАРІАЦІЙНИЙ АНАЛІЗ ПРИ ОБРОБЦІ ТРИВИМІРНИХ ЗОБРАЖЕНЬ**

Розглянуто питання автоматичного формування множин статистик Фішера, які однозначно характеризують стан об'єкта контролю, управління або ідентифікації, за рахунок використання методів статистичного аналізу. Формування множини *F* − статистик здійснюється застосуванням коваріаційного аналізу до тривимірних зображень об'єкта, шляхом проведення ряду перетинів вздовж осей аргументів. Результатом виконання перетинів є множини з координатами  $F_0$ ,  $F_1$ , *F*<sup>2</sup> , *F*<sup>3</sup> . Проведені дослідження можуть бути використані для розробки алгоритмічного та про-

грамного забезпечення засобів виявлення дефектів складного промислового обладнання. Розроблене програмне забезпечення може бути застосованим при імітаційному моделюванні.

**Ключові слова:** *F* − статистика, коваріаційний аналіз, регресії, двовимірна модель, трансформація, архів даних.

**Вступ.** Неруйнівний контроль та безрозбірна діагностика є найбільш перспективними напрямами при побудові сучасних систем контролю і управління. Останнім часом у названих напрямах активно створюються алгоритми, що реалізують названі технології, які основані на опрацюванні вимірювальної інформації від датчиків, встановлених на важливі вузли складних промислових агрегатів, і представленні цієї інформації у вигляді тривимірних зображень [1, 2]. Перетворення тривимірних зображень в двовимірні дозволяє спростити представлену інформацію та використати її в системах контролю і управління, які працюють в режимі реального часу.

**Аналіз останніх досліджень.** Відповідно до [3, 4] будь яку тривимірну інформаційну модель можна замінити скінченною множиною двовимірних моделей:

$$
\{V_{jl} = F_a[a_j|b_l = const] + \delta_{jl}\}_{l=1}^L;
$$
 (1)

$$
\{V_{jl} = F_b[b_l|a_j = const] + \varepsilon_{jl}\}_{j=1}^J.
$$
 (2)

Функції  $F_a$  і  $F_b$  це невипадкові функції (*тренди*), а  $\delta_{il}$  і  $\varepsilon_{il}$  – випадкові величини (*випадкові залишки*). Функції  $F_a$  і  $F_b$  можна оцінити, представивши їх послідовностями лінійних регресій з випадковими коефіцієнтами. Коваріаційний аналіз таких послідовних випадкових регресій (груп двовимірних спостережень) дозволяє виявити статистично значущі адитивні і мульти-

 <sup>2</sup> © Р. П. Мигущенко, М. М. Волобуєв, О. М. Реброва, 2015

плікативні зміни трендів на фоні непереборних шумів (випадкових залишків). На практиці це надає можливість ідентифікувати справність промислового обладнання при порівнянні множин коефіцієнтів *F* − статистик, які отримані з об'єктів, що мають дефекти та без них [5].

Теорія дисперсійного аналізу випадкових регресій (коваріаційний аналіз [4]) виділяє чотири незалежні *F* − статистики, що дозволяють тестувати на статистичну значущість незалежні складові дисперсійного розкладання коефіцієнтів *Vjl* по перетинах *a* і *b* тривимірного зображення досліджуваної моделі.

**Постановка задачі.** Мета статті полягає у розробці методичного, алгоритмічного і програмного засобів визначення множин *F* − статистик, що характеризують стан складних промислових об'єктів шляхом обробки тривимірних зображень з застосуванням коваріаційного аналізу.

**Розробка методики формування множини F-статистик для аналізу тривимірних зображень.** Алгоритм формування множин *F* − статистик має наступний вигляд [6].

1. Вихідна парна вибірка розмірністю в *N* елементів розбивається на *s* груп ( $s = \overline{1, k}$ ) по *i* елементів ( $i = \overline{1, n_s}$ ) у кожній групі *s*.

- 2. Кожна група *s* апроксимується лінійною регресією  $v_s = A_s + B_s z$ .
- 3. Для кожної групи *s* розраховуються вагові коефіцієнти

$$
\omega_s = \sum_{i=1}^{n_s} (z_{s_i} - \overline{z}_s)^2
$$
, ae  $\overline{z}_s = \frac{1}{n_s} \sum_{i=1}^{n_s} z_{s_i}$ .

1 *i* = 4. Розраховуються значення:

$$
\omega_c = \sum_{s=1}^k \omega_s \ , \ B_c = \frac{1}{\omega_c} \sum_{s=1}^k \omega_s \cdot B_s \ . \tag{3}
$$

5. Розраховуються середні значення *<sup>s</sup> v* у кожній з *s* вибірок із вихідних  $1 \frac{n_s}{2}$ *n*

даних 1 *i*  $s = \frac{1}{n_s} \sum_{i=1}^{n_s} v_s$  $\overline{V}_s = \frac{1}{n_s} \sum_{i=1}^{s} v_{s_i}$  і складаються нові пари з  $\overline{Z}_s$  і  $\overline{V}_s$ .

6. Обчислюються загальні середні для всіх  $Z_s$ . і  $V_s$ .:

$$
\overline{Z} = \frac{1}{N} \sum_{s=1}^{k} \sum_{i=1}^{n_s} z_{s_i} ; \ \overline{V} = \frac{1}{N} \sum_{s=1}^{k} \sum_{i=1}^{n_s} v_{s_i} , \text{ ae } N = \sum_{s=1}^{k} n_s.
$$

7. Обчислюються значення:

$$
\omega_m = \sum_{s=1}^k n_s \left( \overline{Z}_s - \overline{Z} \right)^2, \quad B_m = \frac{1}{\omega_m} \sum_{s=1}^k n_s \left( \overline{Z}_s - \overline{Z} \right) \left( \overline{V}_s - \overline{V} \right). \tag{4}
$$

8. Використовуючи (3) і (4), розраховуються

$$
\omega_0=\omega_c+\omega_m\;,\;B_0=\frac{\omega_cB_c+\omega_mB_m}{\omega_0}\;.
$$

9. Розраховуються наступні коефіцієнти:

$$
Q_0 = \omega_0 B_0^2; \ Q_1 = \frac{\omega_c \omega_m}{\omega_0} (B_c - B_m)^2; \ Q_2 = \sum_{s=1}^k n_s \left[ \overline{V}_s - \overline{V} - B_m \left( \overline{Z}_s - \overline{Z} \right) \right]^2; \nQ_3 = \sum_{s=1}^k \omega_s (B_s - B_c)^2; \ Q_\Delta = \sum_{s=1}^k \sum_{i=1}^{n_s} \left[ v_{si} - \overline{V}_s - B_s \left( z_{si} - \overline{Z}_s \right) \right]^2; \nQ = \sum_{s=1}^k \sum_{i=1}^{n_s} \left( v_{si} - \overline{V} \right)^2.
$$

10. Розраховуються *F* -статистики:

$$
F_0 = \frac{Q_0}{Q_{\Delta}} (N - 2k) \; ; \; F_1 = \frac{Q_1}{Q_{\Delta}} (N - 2k) \; ; \; F_2 = \frac{Q_2}{Q_{\Delta}} \left( \frac{N - 2k}{k - 2} \right) \; ; \; F_3 = \frac{Q_3}{Q_{\Delta}} \left( \frac{N - 2k}{k - 1} \right).
$$

11. Здійснюється виведення на екран:

$$
F_0, n_0 = 1, n_\Delta = N - 2k; F_1, n_1 = 1, n_\Delta = N - 2k; F_2, n_2 = k - 2, n_\Delta = N - 2k; F_3, n_3 = k - 1, n_\Delta = N - 2k.
$$

Отримані, завдяки наведеному алгоритму, множини *F* − статистик використовуються при контролі стану складних промислових об'єктів. Причому, за локальні внутрішньо групові геометричні особливості зображення відповідають *F*<sub>1</sub>, *F*<sub>2</sub> (частинні адитивні зміщення) і *F*<sub>3</sub> (мультиплікативні зміни).  $F_0$  характеризує загальну лінійну зміну середніх значень  $v_{si}$  при монотонних змінах *j* (модель (1)) і *l* (модель (2)).

**Алгоритмічне забезпечення методики.** Для формування алгоритмічного забезпечення та програмного продукту автоматичного розрахунку *F* − статистик, відповідно до мети статті, необхідно виконати послідовно три етапи [7]:

- складання алгоритму роботи програми;
- розробка інтерфейсу користувача;
- розробка програми.

В якості алгоритму при розрахунку *F* − статистик інформаційних сигналів приймається алгоритм, зображений на рис. 1. Відповідно до цього алгоритму розрахунок *F* − статистик виконується за п'ятнадцять кроків. Сам алгоритм складається з таких складових, як:

- крок;
- трансформація;
- архів даних,

за допомогою яких можлива реалізація набору будь-яких математичних функцій.

Для розробки інтерфейсу користувача закладаються певні принципи роботи з програмою. Вхідна інформація для розрахунків *F* − статистик у розробленому програмному забезпеченні представляється у вигляді текстового файлу в форматі XML і може бути викликана на екран монітору, відповідно до рис. 2. При виконанні безпосередньо програми використовується вікно, яке показане на рис. 3.

У вікні основної програми (рис. 3) сформована таблиця, у лівій частині якої знаходяться завантажені вхідні дані, а в правій частині виводиться результат розрахованих *F* − статистик. Розроблений інтерфейс має певний набір допоміжних функцій з додавання та видалення вхідних даних, а також вибору розміру групи (регресії) і кількості груп, що необхідно для проведення обробки інформації при дослідженнях.

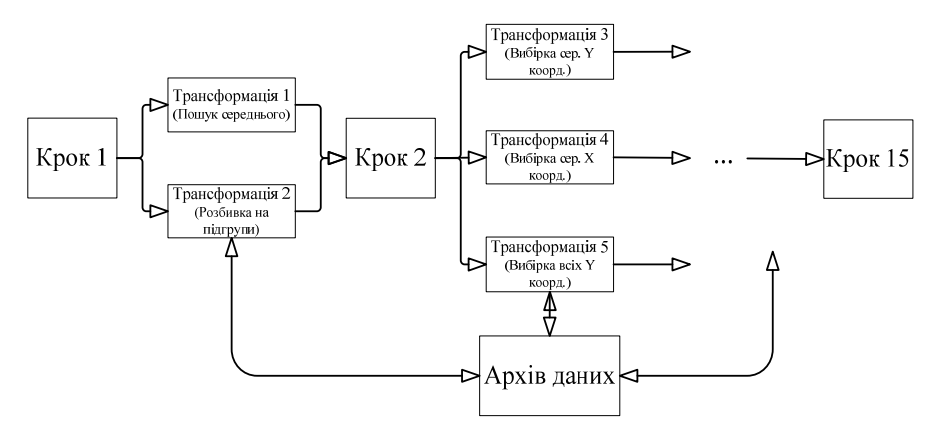

Рис. 1 – Алгоритм програмного забезпечення систем обробки інформації при розрахунку *F* − статистик.

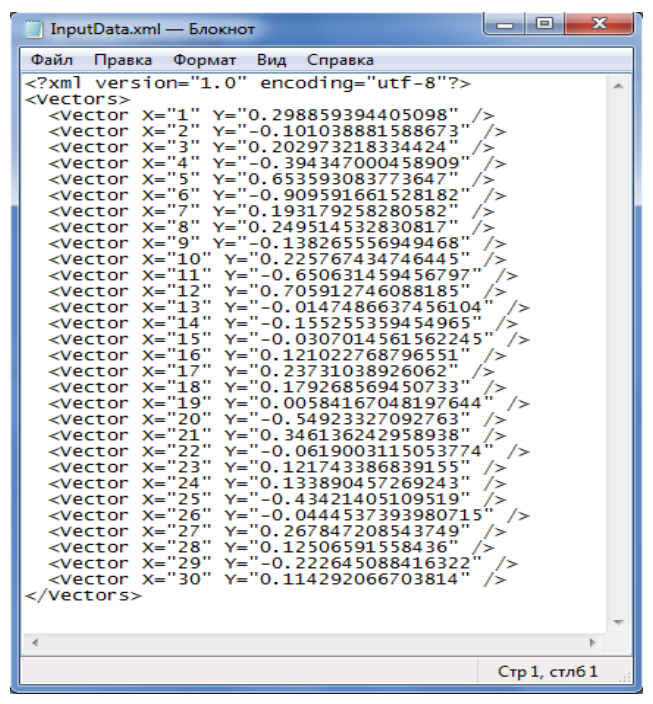

Рис.2 – Вхідна інформація для розрахунків *F* − статистик.

*ISSN 2222-0631. Вісник НТУ «ХПІ». 2015. №18 (1127)* 95

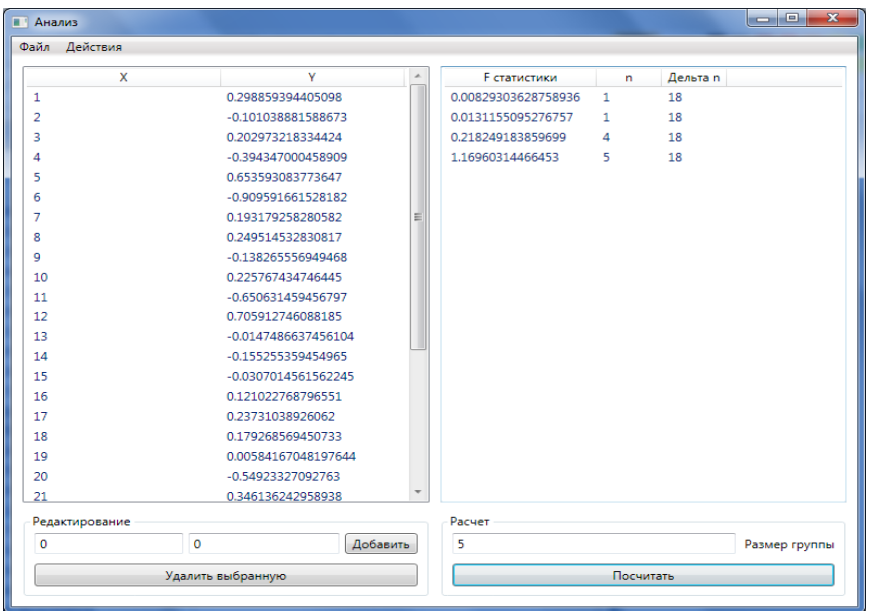

Рис. 3 – Приклад виконання програми.

**Фрагменти програмного забезпечення.** Для розробки програмного забезпечення була обрана програмна платформа Microsoft.NET Framework 3.5 і мова програмування C# [8]. Найбільш цікавими фрагментами розробленої програми є код основної програми та код трансформації лінійної регресії за методом найменших квадратів.

Код основної програми має вигляд:

LinearRegressionTransform lineReg = new LinearRegressionTrans-

form("inputGroup", "regression");

SelectTransform<Vector, double> xGroupSelect = new SelectTransform<Vector, double>( $v = v.X$ , "inputGroup", "inputGroupX", true);

 $SelectTransform \le Vector$ ,  $double$   $vGroupSelect = new SelectTransform \le Vector$ , double>( $v = v.Y$ , "inputGroup", "inputGroup $\hat{Y}$ ", true);

blockLink1.AddTransform(lineReg);

blockLink1.AddTransform(xGroupSelect); blockLink1.AddTransform(yGroupSelect);

SelectTransform<Line, double> kSelect = new SelectTransform<Line, double>(l => l.K, "regression", "coefK", false);

AverageTransform<double> xGroupAverage = new AverageTrans-

form<double>("inputGroupX", "average $\hat{X}$ ");

AverageTransform<double> yGroupAverage = new AverageTrans-

form<double>("inputGroupY", "averageY"); blockLink2.AddTransform(kSelect);

blockLink2.AddTransform(xGroupAverage);

blockLink2.AddTransform(yGroupAverage);

Код трансформації лінійної регресії за методом найменших квадратів виглядає наступним чином:

public override void PerformTransformation() { ITransformData data = Link.DataStorage[inputParamName]; if (data.Value.GetType() != typeof(Vector[])) throw new ArgumentException("Входные данные имеют неправильный тип.");  $Vector[] inputData = (Vector[] data. Value;$ double sumOne = inputData.Aggregate(0d, (sum, point) => point. $X *$  point. $Y + sum$ ) \* inputData.Length; double sumTwo = inputData.Aggregate(0d, (sum, point) => point. $X + sum$ ); double sum Three = inputData.Aggregate(0d, (sum, point) => point.Y + sum); double sumFour = inputData.Aggregate(0d, (sum, point) => Math.Pow(point.X, 2) + sum) \* inputData.Length; double sumFive = Math.Pow(sumTwo, 2); double  $k = (sumOne - sumTwo * sumThree) / (sumFour - sumFive);$ double  $b = (sumThree / inputData.length) - k * (sumTwo / inputDataLength))$ ;  $TransformData \le Line \ge resultData = new TransformData \le Line \ge (new Line(k, b))$ ; Link.DataStorage.Add(outputParamName, resultData); OnCalculated(); }

Розроблена програма була апробована при безпосередній діагностиці стану вібраційних об'єктів на ДП «Харківський бронетанковий завод» і довела свою ефективність.

**Висновки.** У даній статті наведені результати розробки методичного, алгоритмічного і програмного засобів визначення множин *F* − статистик, що характеризують стан складних промислових об'єктів шляхом обробки тривимірних зображень з застосуванням коваріаційного аналізу.

**Список літератури: 1.** *Дремин И.М.*, *Иванов О.В.*, *Нечитайло В.А.* Вейвлеты и их использование // УФН. – 2001. – Т.171. – №5. – С. 465 – 501. **2.** Неразрушающий контроль: вибродиагностика. Справочник в 7 томах // Ф.А. Балицкий, А.В. Барков, Н.А. Баркова, Р.В. Васильева и др.; под редакцией *В.В. Клюева*. – М.: Машиностроение. – Т. 7. – 2005. – 829 с. **3.** *Щапов П.Ф*., *Аврунин О.Г.* Повышение достоверности контроля и диагностики объектов в условиях неопределённости: монография. – Х.: ХНАДУ, 2011. – 191 с. **4.** *Джонсон Н.*, *Лион Ф.* Статистика и планирование эксперимента в технике и науке: Методы планирования эксперимента / Пер. с англ. под ред. *Э*. *К*. *Лецкого*. – М.: Мир, 1981. – 520 с. **5.** *Щапов П.Ф.*, *Мигущенко Р.П*. Синтез двумерных диагностических параметров при ковариационном анализе трехмерных вейвлет-преобразований вибросигналов // Інформаційні технології та комп'ютерна інженерія. – 2013. – №3. С. 69 – 75. **6.** *Мигущенко Р.П.* Методи і пристрої систем багатопараметрової функціональної діагностики вібраційних об'єктів (теоретичні основи та впровадження): дис. докт. техн. наук: 05.11.013 / Р.П. Мигущенко. – Харків, 2014. – 475 с. **7.** *Кристиан Нейгел.* C# 5.0 и платформа. NET 4.5 для профессионалов Professional C# 5.0 and .NET 4.5 / *Кристиан Нейгел*. – М.: «Диалектика», 2013. – 1440 с. **8.** *Хейлсберг А*. Язык программирования C#. Классика Computers Science. 4-е издание / *А*. *Хейлсберг*, *М*. *Торгерсен*, *С*. *Вилтамут*, *П*. *Голд*. – СПб.: «Питер», 2012. – 784 с.

**Bibliography (transliterated): 1.** Dremin, I. M., O. V. Ivanov and V. A. Nechitajlo. "Vejvlety i ih ispol'zovanie." *UFN*. Vol. 171. No. 5. 2001. 465–501. Print. **2.** Balickij, F. A., et al. *Nerazrushajushhij kontrol': vibrodiagnostika*. *Spravochnik v 7 tomah*. Ed. V. V. Kljuev. Vol. 7. Moscow: Mashinostroenie, 2005. Print. **3.** Shhapov, P. F., and O. G. Avrunin. *Povyshenie dostovernosti kontrolja i diagnostiki objektov v uslovijah neopredeljonnosti: monografija*. Kharkov: HNADU, 2011. Print. **4.** Dzhonson, N., and F. Lion. *Statistika i planirovanie jeksperimenta v tehnike i nauke: Metody planirovanija jeksperimenta*. *Per*. *s angl*. Ed. Je. K. Leckij. Moscow: Mir, 1981. Print. **5.** Shhapov, P. F., and R. P. Migushhenko. "Sintez dvumernyh diagnosticheskih parametrov pri kovariacionnom analize trehmernyh vejvlet-preobrazovanij vibrosignalov." *Іnformacіjnі tehnologіi' ta komp'juterna іnzhenerіja*. No. 3. 2013. 69–75. Print. **6.** Migushhenko, R. P. *Metody і prystroi' sistem bagatoparametrovoi' funkcіon-* al'noi' diagnostyky vibracijnyh ob"jektiv (teoretychni osnovy ta vprovadzhennia). Dis. ... d-ra tehn. *nauk*. Kharkіv, 2014. Print. **7.** Kristian, Nejgel. *C# 5.0 i platforma .NET 4.5 dlja professionalov.* Professional C# 5.0 and .NET 4.5. Moscow: «Dialektika», 2013. Print. 8. Hejlsberg, A., et al. Jazyk<br>programmirovanija C#. Klassika Computers Science. 4<sup>th</sup> ed. izdanie. St. Petersburg: «Piter», 2012. Print.

*Надійшла (received) 13.05.2015* 

## УДК 517.955.8

## *Е.А. НАБОКА*, канд. физ.-мат. наук, ст. преп., НТУ «ХПИ»

## **СИНХРОНИЗАЦИЯ КОЛЕБАНИЙ ДВУХ СВЯЗАННЫХ ПЛАСТИН БЕРГЕРА С НЕЛИНЕЙНЫМ ВНУТРЕННИМ И ГРАНИЧНЫМ ДЕМПФИРОВАНИЕМ. ЧАСТЬ 1**

Рассматривается модель Бергера нелинейных колебаний двух одинаковых упруго связанных пластин с частично защемленной и частично свободной границей. Предполагается, что нелинейные диссипационные силы действуют во внутренней части пластин и на свободной части их границ. Изучена зависимость структуры глобального аттрактора системы от параметра  $\gamma$ , пропорционального интенсивности взаимодействия пластин. Доказано, что верхний предел аттрактора при  $\gamma \rightarrow \infty$  принадлежит диагонали фазового пространства системы, что означает наличие эффекта синхронизации динамики пластин в пределе, когда интенсивность связи пластин системы и время стремятся к бесконечности.

**Ключевые слова:** модель Бергера, упруго связанные пластины, асимптотическая синхронизация, нелинейная диссипация, свободная граница.

**Введение.** Разнообразные явления синхронизации составных систем можно наблюдать в физике, химии, биологии, социальном поведении человека и др. Различные аспекты синхронизации изучались с использованием математических теорий, численных и физических экспериментов, статистических рассчетов и так далее [1, 2]. С математической точки зрения синхронизация связанных диссипативных уравнений изучалась *Арамановичем* и *Родригесом* [3, 4], *Клойденом* и *Карабалло* [5, 6]. Большинство имеющихся результатов относятся к случаю конечномерных диссипативных систем. Для бесконечномерного случая доступны результаты, описывающие явления синхронизации параболических составных систем [7, 8]. Синхронизация составной системы общего вида с *липшицевой нелинейностью* рассмотрена в [9]. Синхронизация связанных *пластин Бергера* изучалась в работах [10, 11] для случая линейного внутреннего демпфирования, в статье [12] для случая двух связанных пластин с нелинейным внутренним демпфированием, в [13] рассмотрена синхронизация двух частично связанных пластин.

**Постановка задачи.** В данной работе рассматривается система двух связанных пластин с частично защемленной и частично свободной границей (рис. 1). Предполагается, что в состоянии покоя пластины располагаются одна под другой в параллельных плоскостях. Обозначим  $\Omega \subset \mathbb{R}^2$  область, которую занимает пластина в состоянии покоя. Пусть функции  $u(x, t)$ ,  $v(x, t)$  –

1 © Е. А. Набока, 2015